# **Binary Images (Part I)**

- Threshold
- Binary Image Definition
- Connected Components
- Chain Code
- Edge Following

### Grayscale Image Binary Image

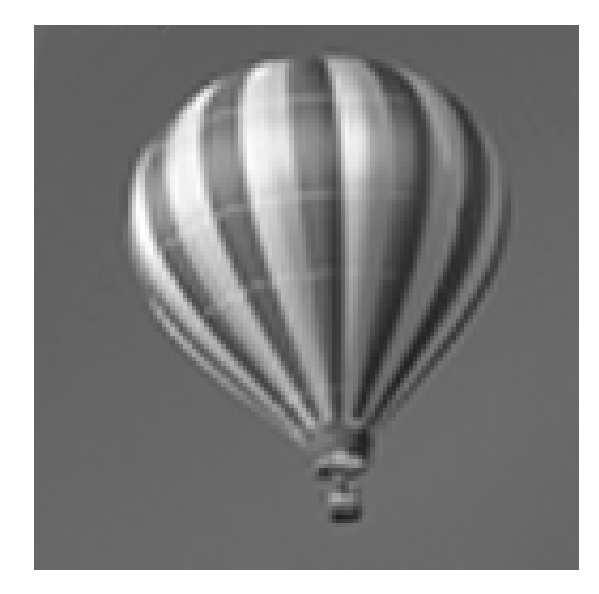

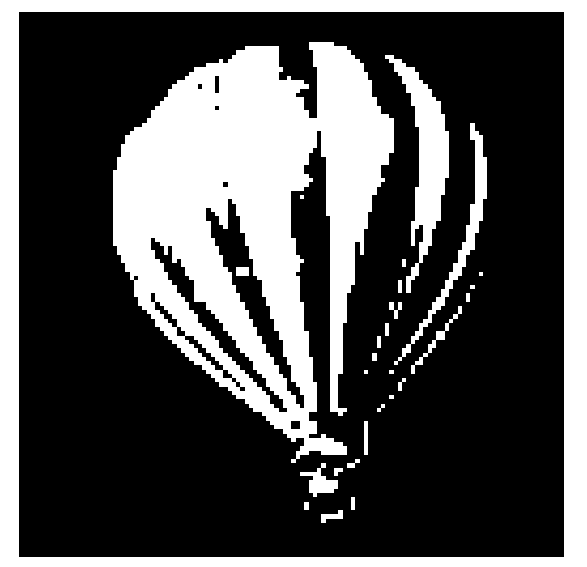

# **Thresholding**

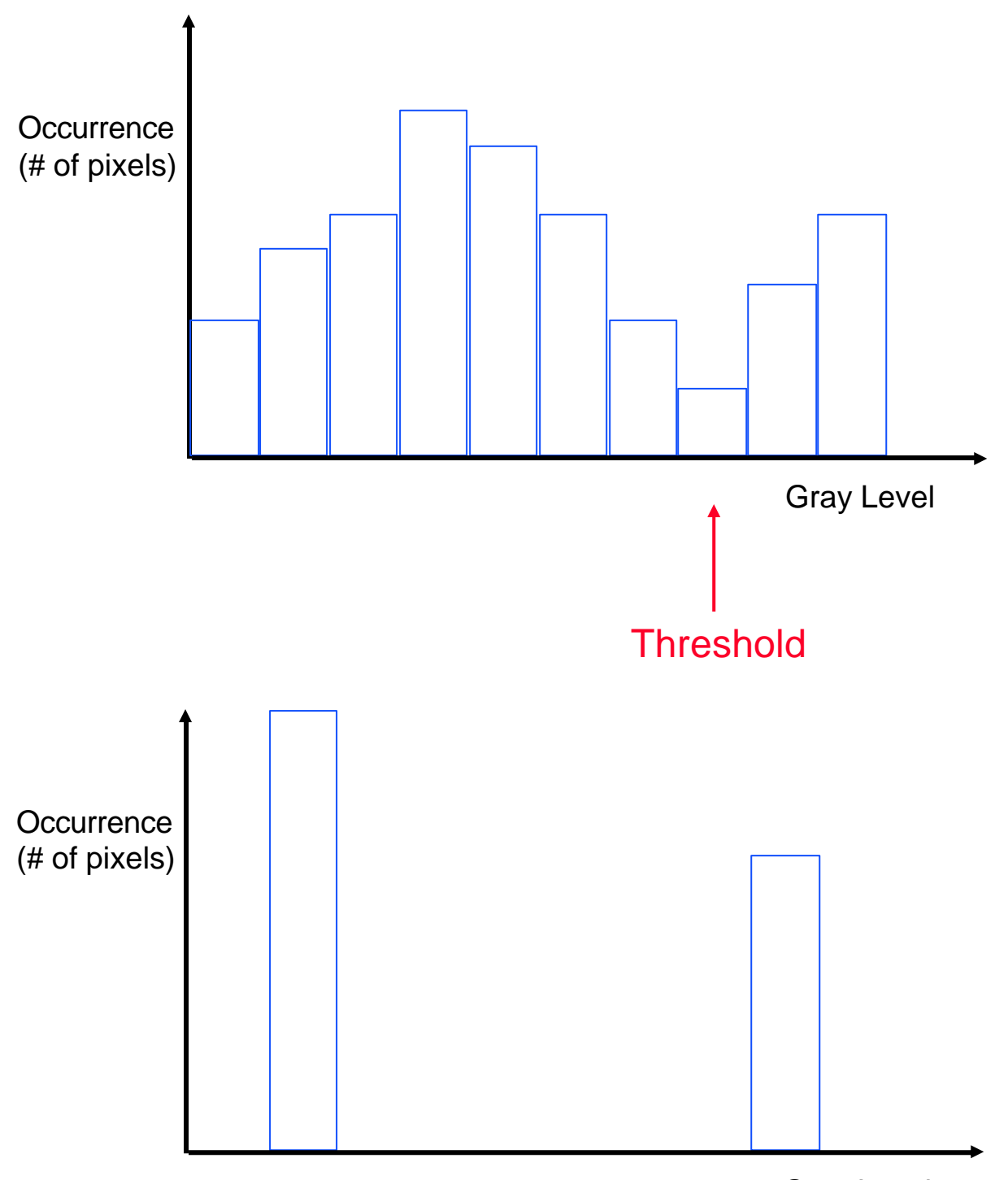

Gray Level

## **Thresholding a Grayscale Image**

#### Original Image **Binary Image**

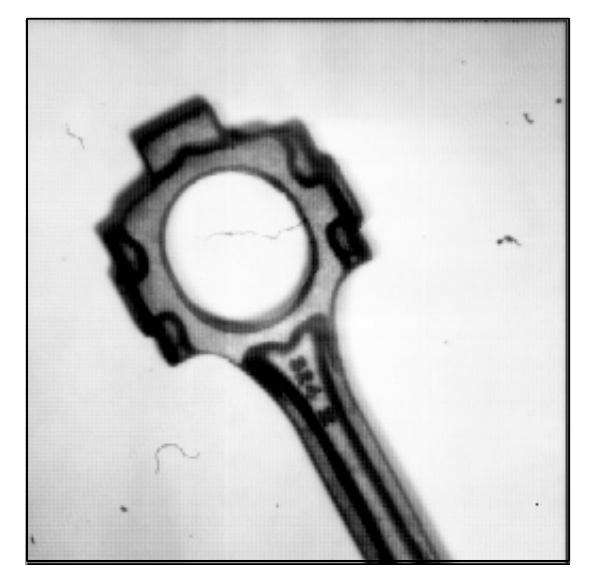

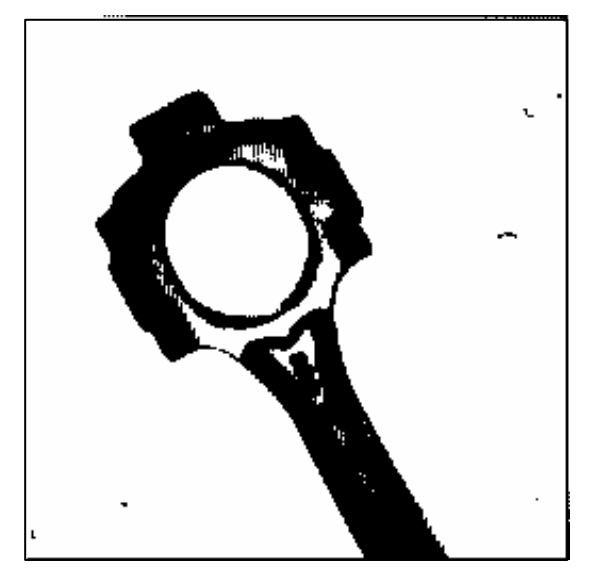

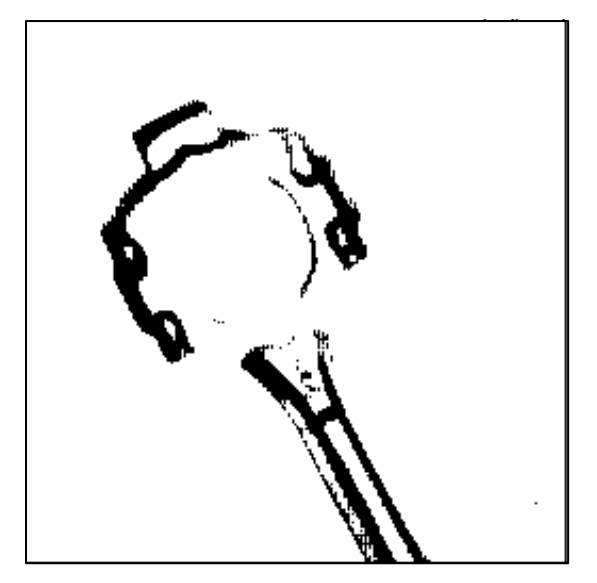

#### Threshold too low Threshold too high

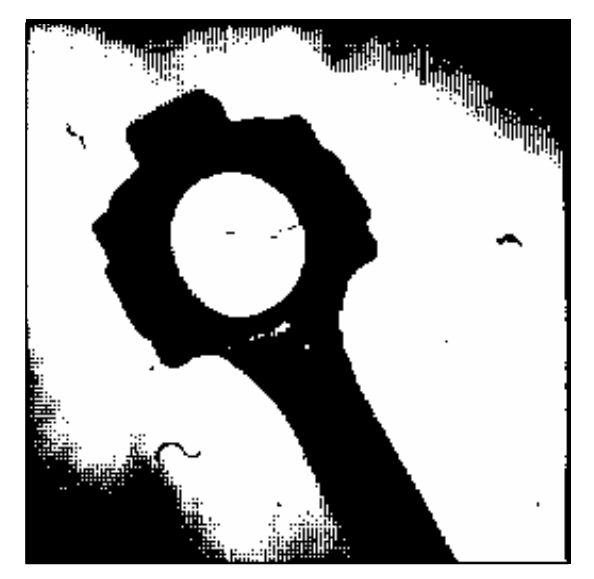

## **FMRI - Example**

#### Original Image Threshold = 80

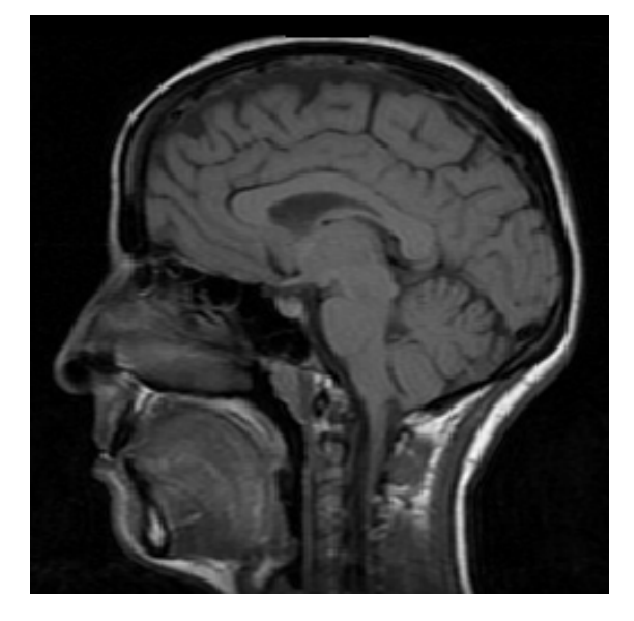

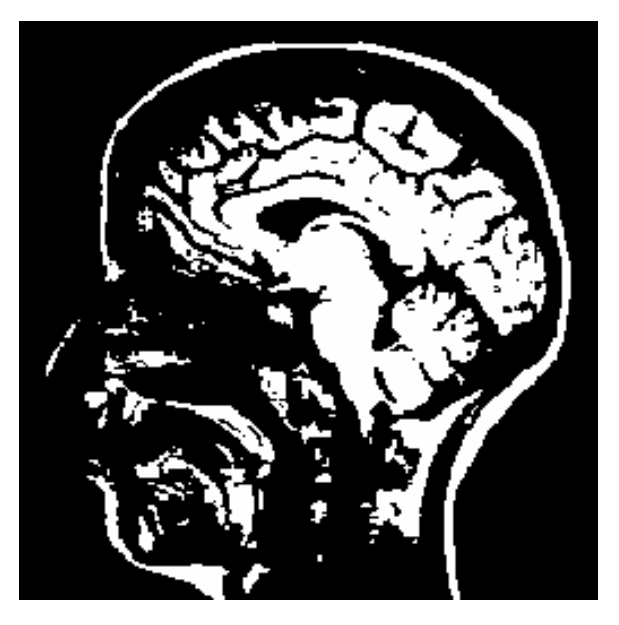

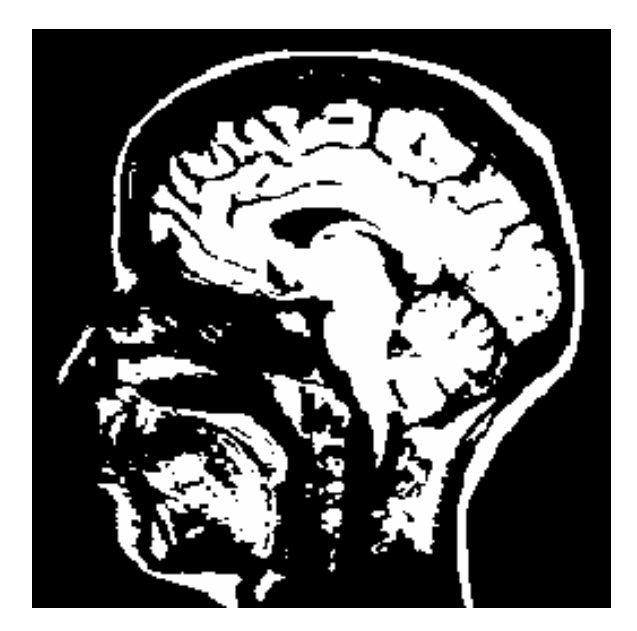

 $Threshold = 71$  Threshold = 88

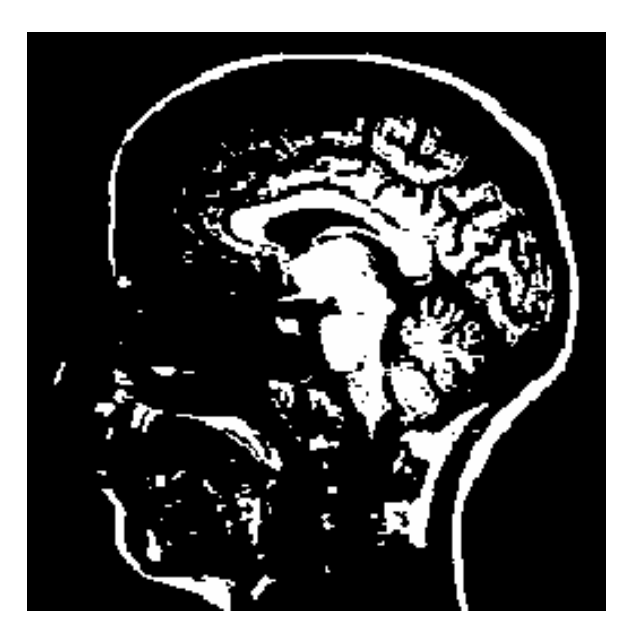

# **Segmentation using Thresholding**

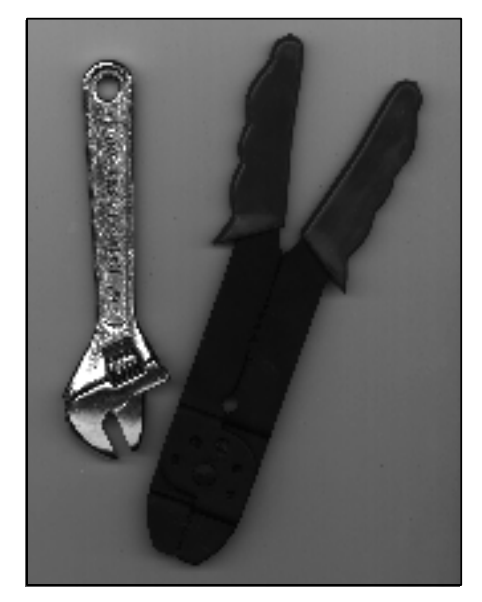

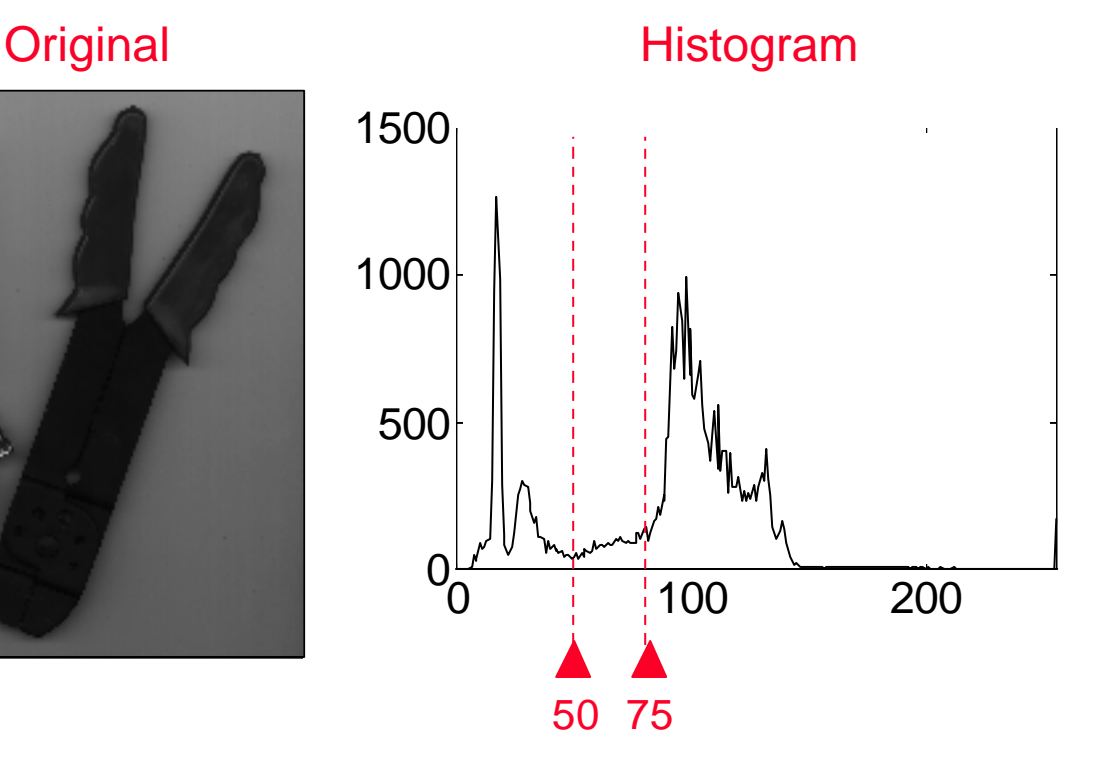

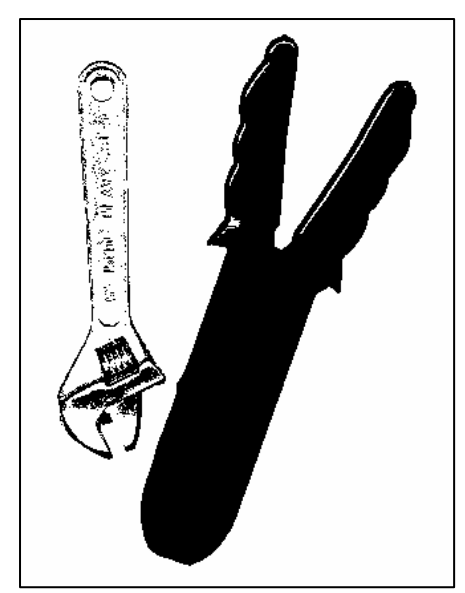

 $Threshold = 50$  Threshold =  $75$ 

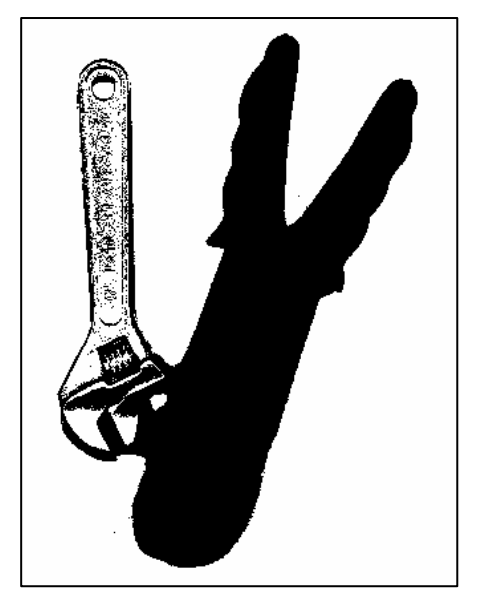

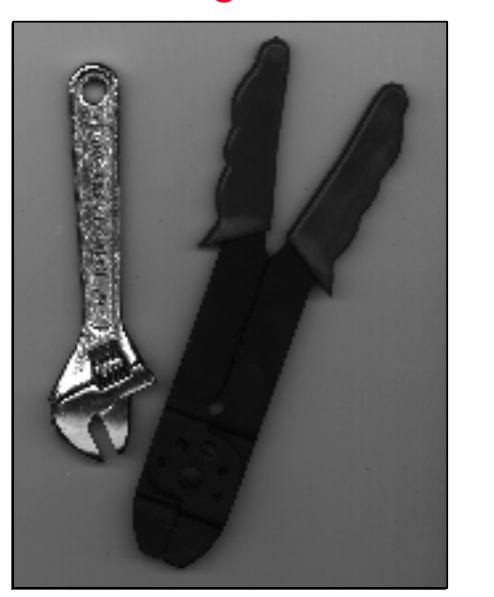

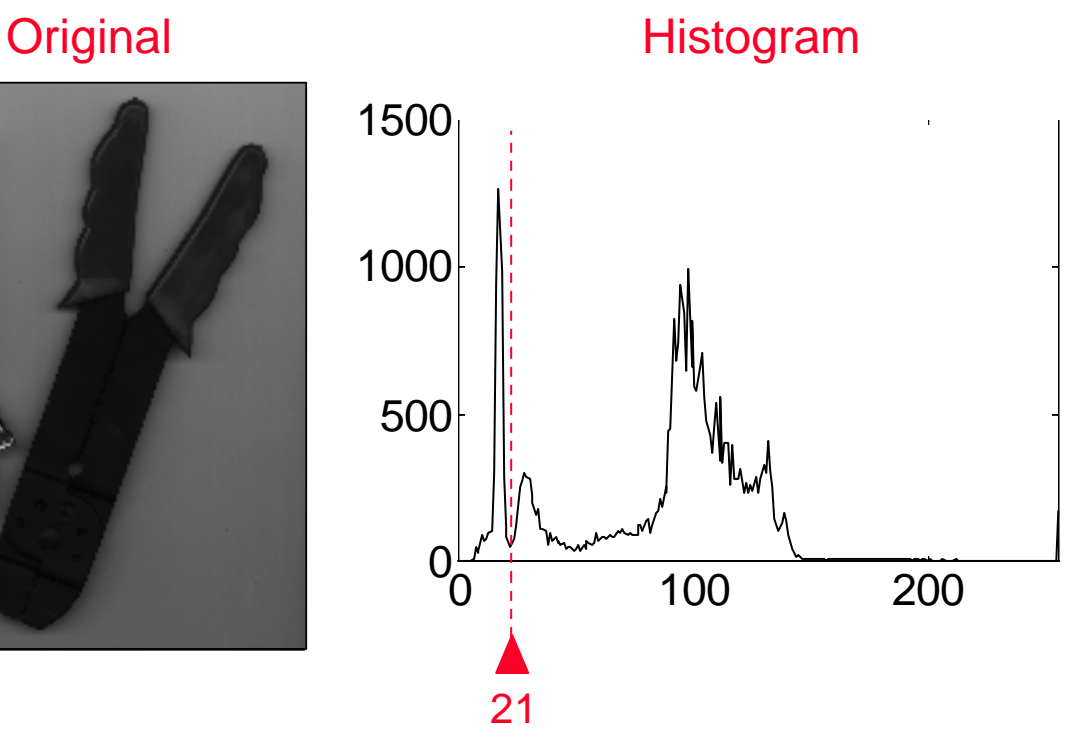

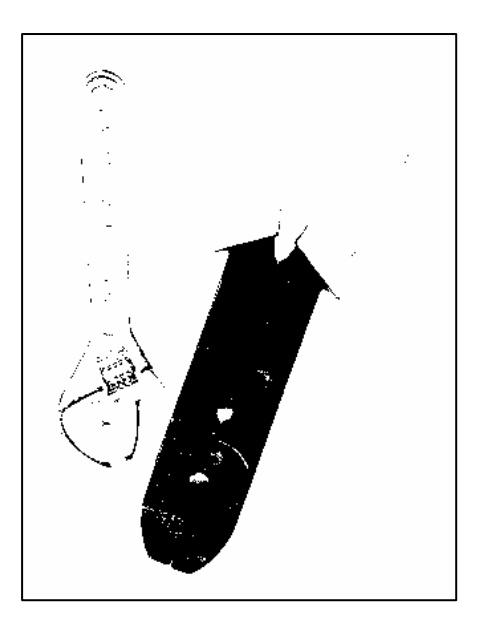

Threshold  $= 21$ 

## **Binary Image = Figure + Ground**

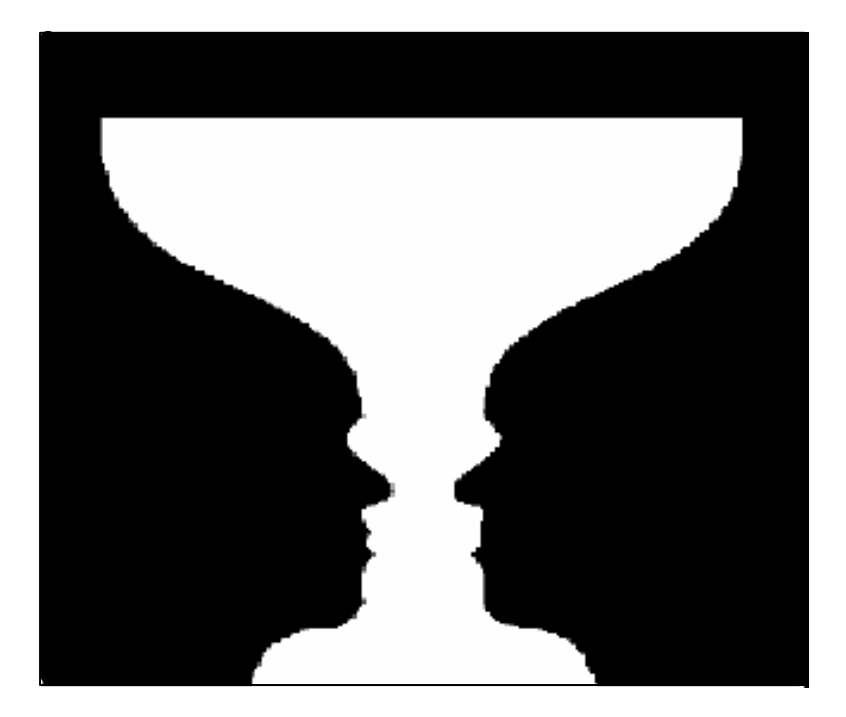

### (Edgar Rubin 1915)

## **Connected Components**

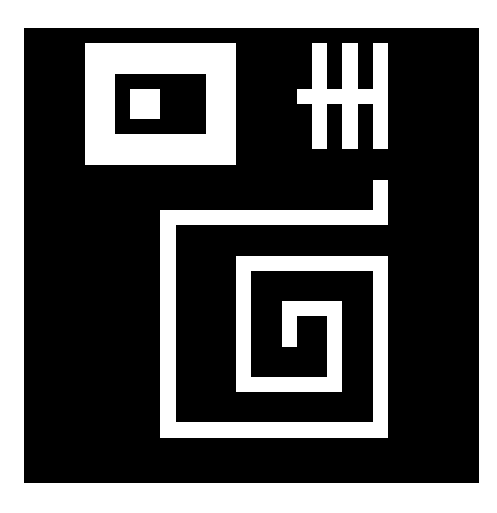

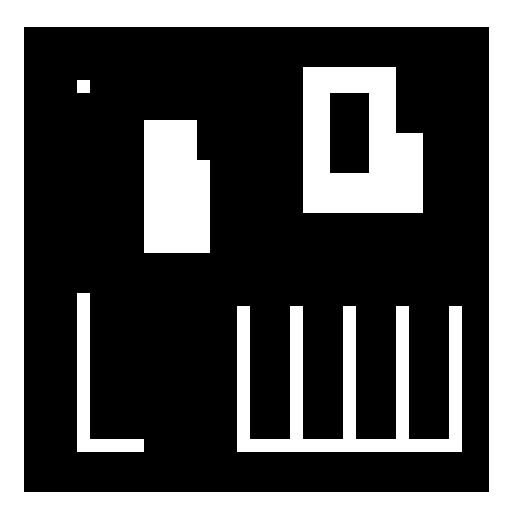

### Neighborhoods:

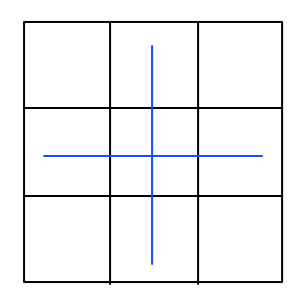

4-neighbor metric 8-neighbor metric

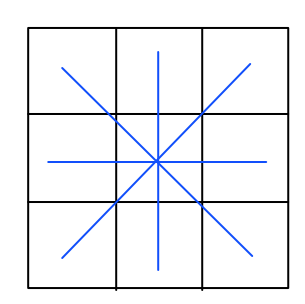

#### Connected Components:

 $S =$  the set of object pixels

S is a Connected Component if for each pixel pair  $(x_1, y_1) \in S$ and  $(x_2, y_2) \in S$  there is a path passing through X-neighbors in S.  $(X = 4, 8)$ .

S may contain several connected components.

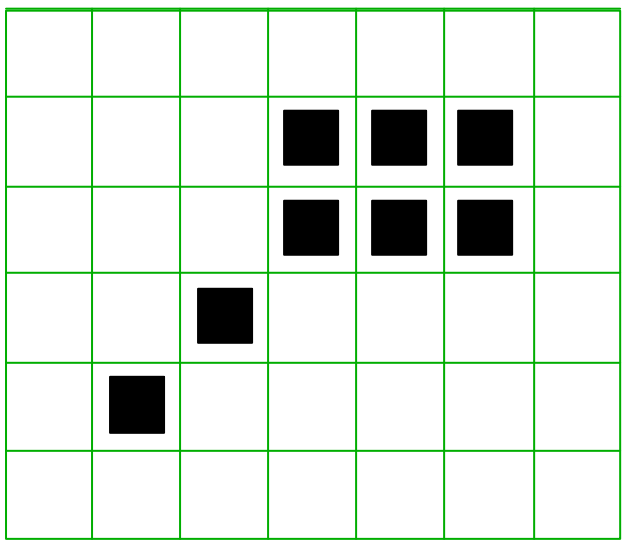

- 1 connected component-8
- 3 connected components-4

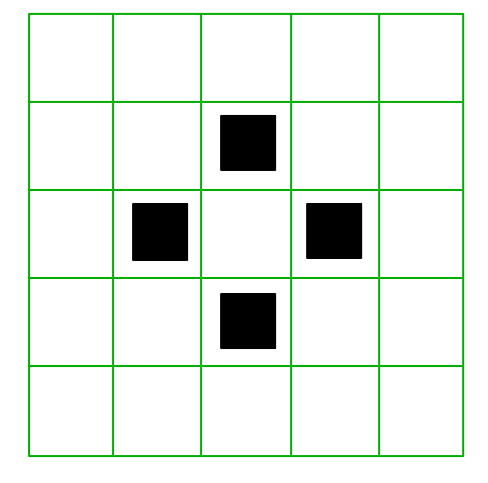

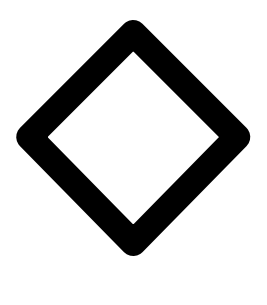

8-neighborhood:

- 1 object connected component
- 1 background connected component

4-neighborhood:

- 2 background connected components
- 4 object connected components

Always choose different neighborhood metrics for objects and backgrounds.

### **Chain Code**

Each direction is assigned a code:

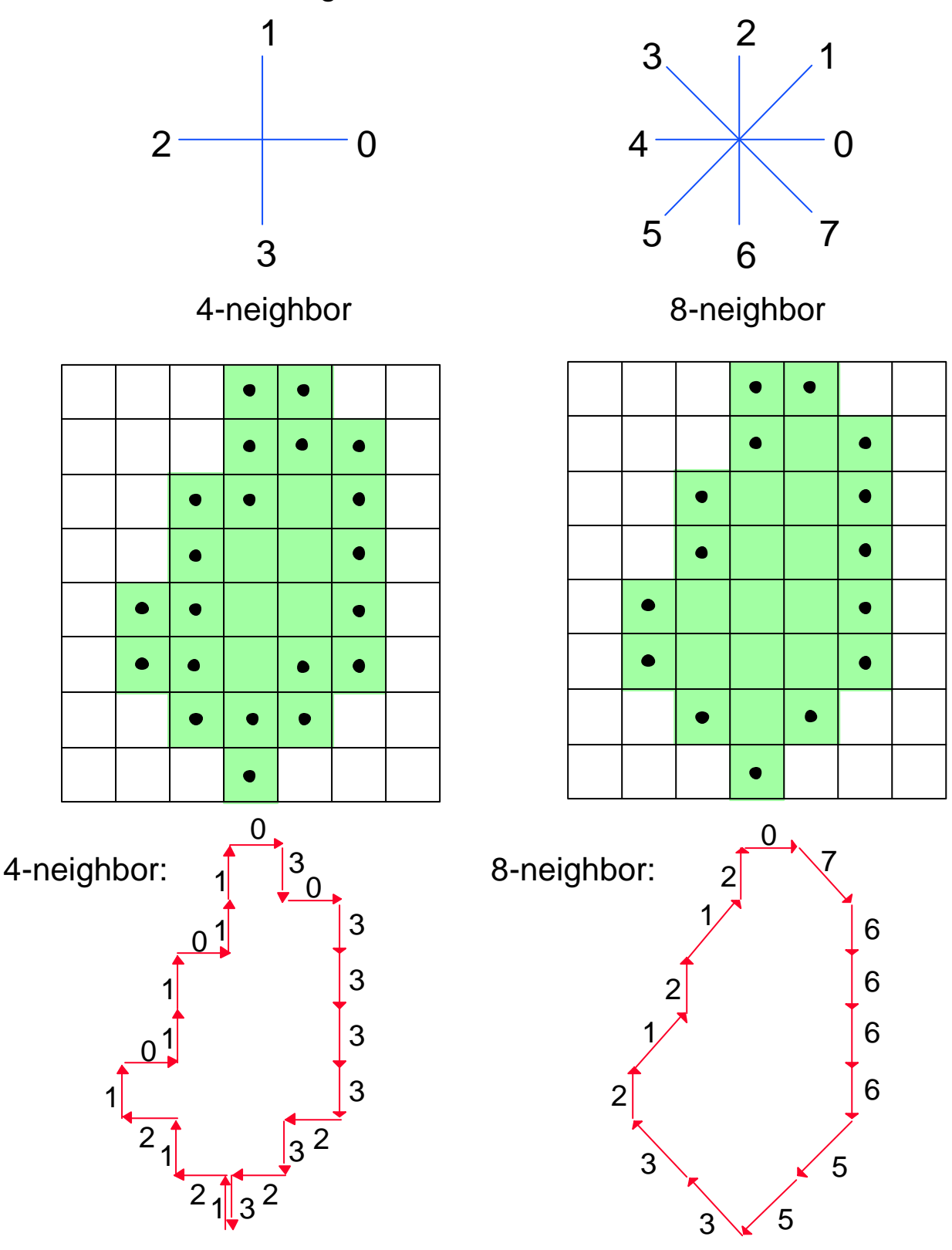

076666553321212

# **Marking the Connected Components**

Connected Component Algorithm: Two passes over the image.

#### Pass 1:

Scan the image pixels from left to right and from top to bottom. For every pixel P of value 1 (an object pixel), test top and left neighbors (4-neighbor metric).

- If 2 of the neighbors are 0: assign a new mark to P.
- If 1 of the neighbors isn't 0: assign the neighbor's mark to P.
- If 2 of the neighbors are not 0: assign the left neighbor's mark to P.

#### Pass 2:

Divide all marks to equivalence classes (marks of neighboring pixels are considered equivalent).

Replace each mark with the number of its equivalence class.

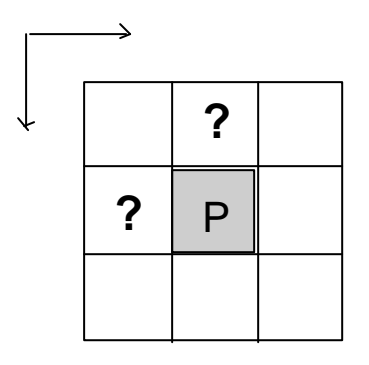

# **Connected Components - Example**

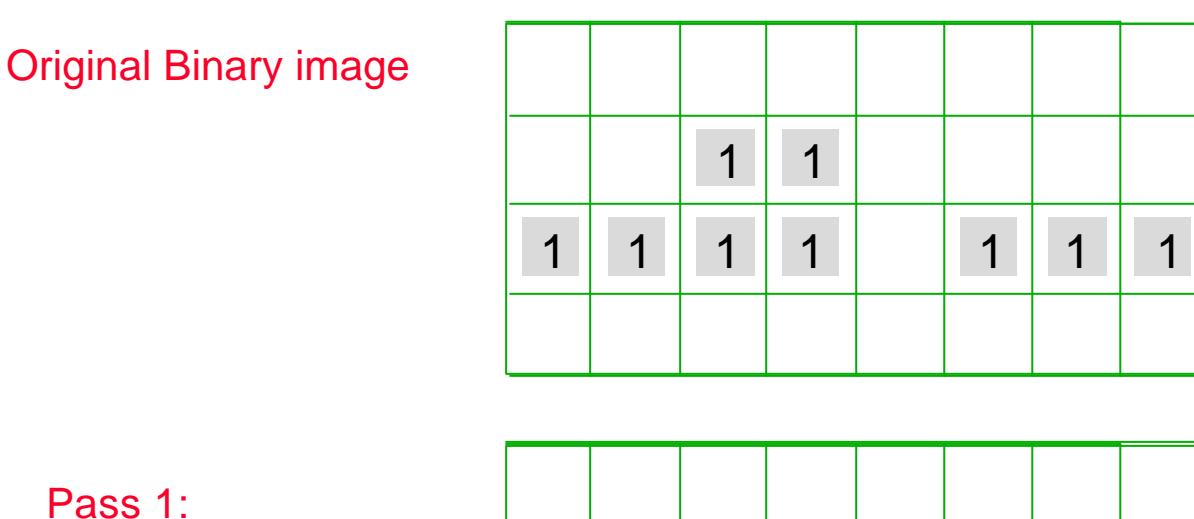

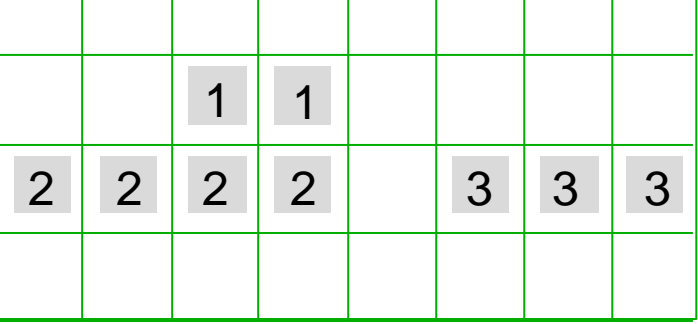

Pass 2:

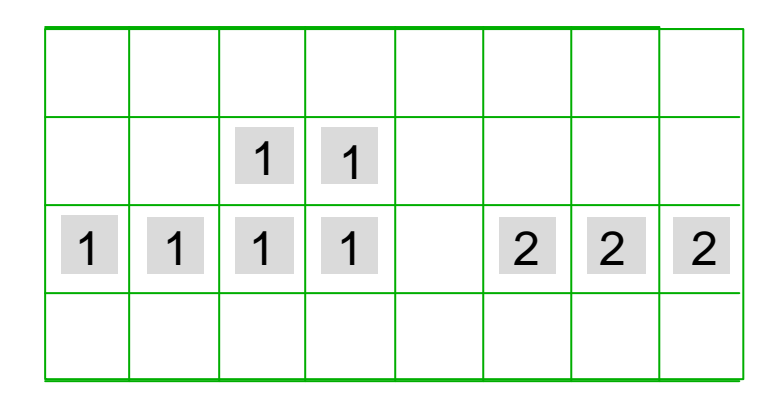

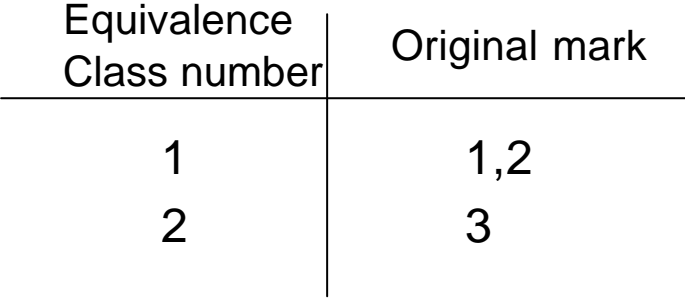

## **Connected Components - Example II**

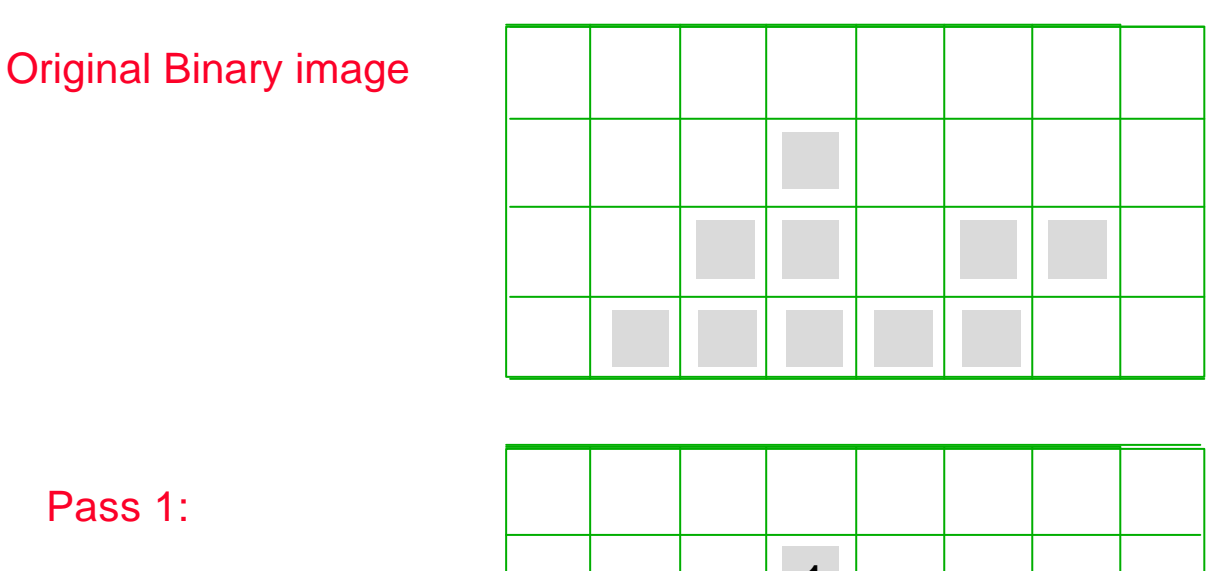

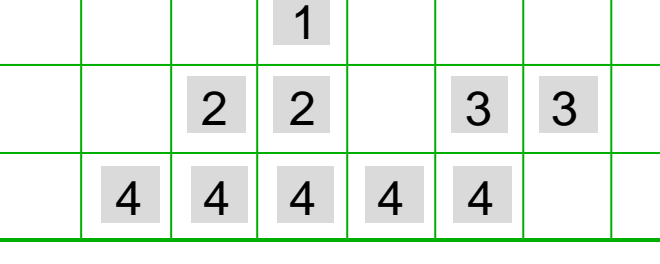

Pass 2:

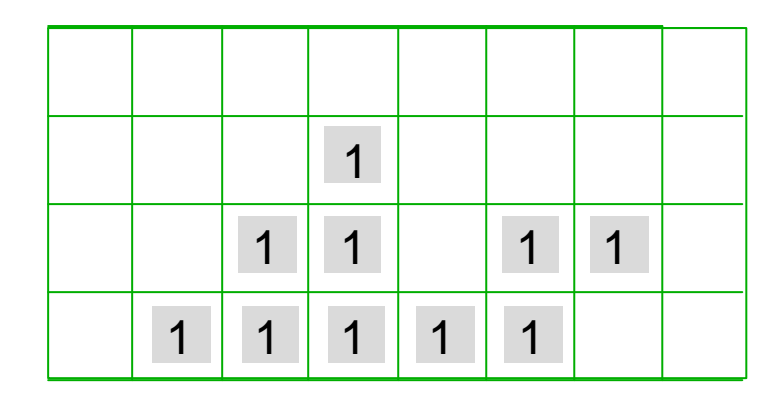

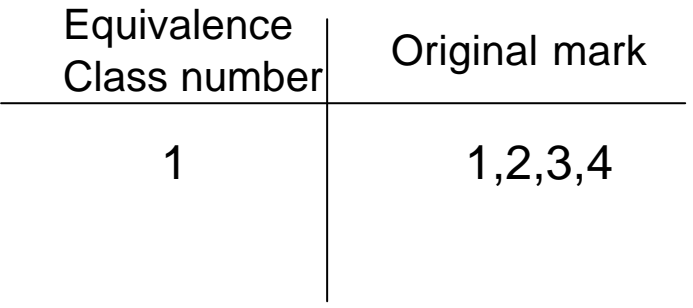

# **Edges**

C = connected component of object S.

 $D =$  connected component of  $S$ .

The D-Edge of  $C =$  the set of all pixels in C that have a neighboring pixel in D. (neighboring-8 if C is 4-connected neighboring-4 if C is 8-connected).

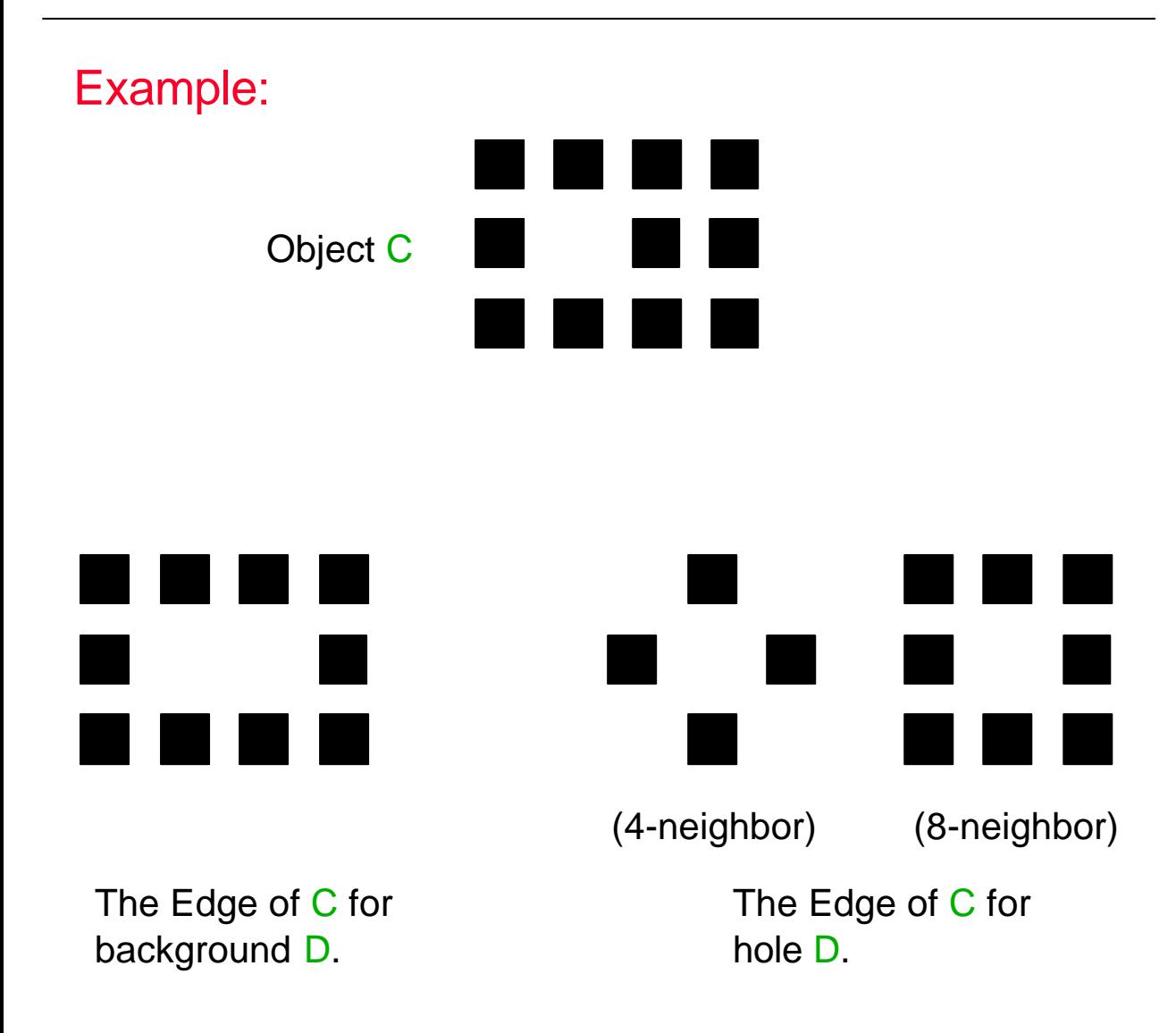

### **Distances**

Two grid point:  $P = (x,y)$  and  $Q = (u,v)$ 

Euclidean Distance

$$
d_e(P,Q) = \sqrt{(x-u)^2 + (y-v)^2}
$$

City Block Distance

$$
d_4(P,Q) = |x-u| + |y-v|
$$

Chessboard Distance

 $d_8(P,Q) = \max(|x-u|, |y-v|)$ 

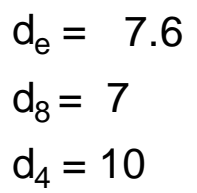

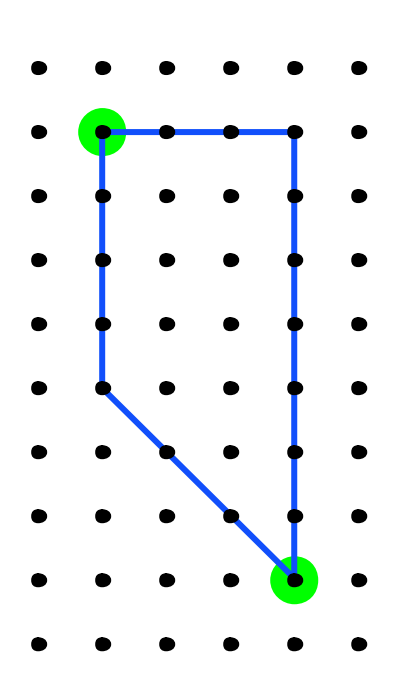

### $d_e$   $d_8$   $d_4$  are all **metrics**:

- 1. Distance metric:  $d(P,Q) \geq 0$
- 2. Positive:  $d(P,Q) = 0$  iff P=Q
- 3. Symmetric:  $d(P,Q) = d(Q,P)$
- 4. Triangular inequality:  $d(P,Q) \leq d(P,R) + d(R,Q)$

All pixels at equal  $d_4$  distance form a "diamond" :

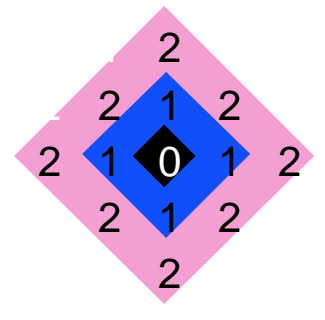

All pixels at equal  $d_8$  distance form a "square" :

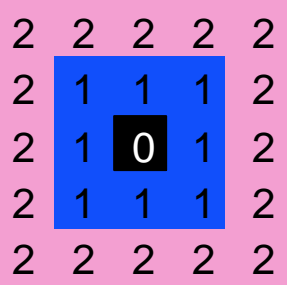

All pixels at equal  $d_e$  distance form a "circle" :

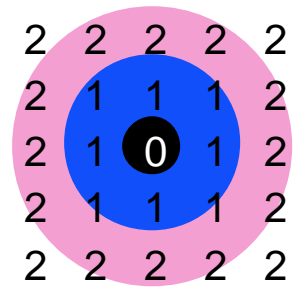

### **2-Pass Distance Algorithm**

For each pixel calculate the  $d_4$  or  $d_8$  distance from a pixel in set S.

2 passes:

Pass 1: scan image left-to-right and top-to-bottom

Pass 2: scan image right-to-left and bottom-to-top.

For each pixel P mark as follows:

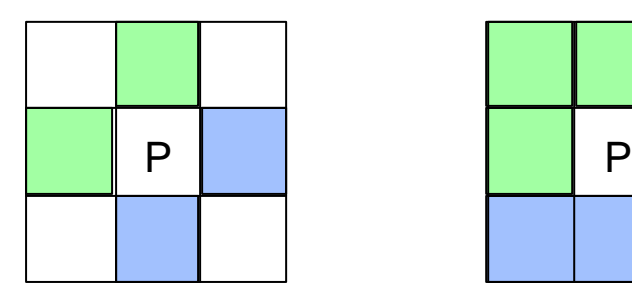

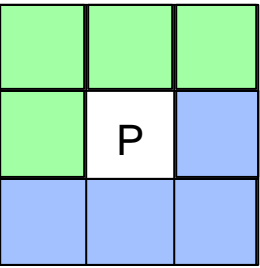

Pass 1: consider all neighbors of P that have been scanned  $N_1 = \Box$ 

$$
d'(P,S) = \begin{cases} 0 & \text{if } P \in S \\ \min \{d'(Q,S)\}+1 & \text{if } P \notin S \\ Q \in N_1 & \end{cases}
$$

Pass 2: consider all neighbors of P that have been scanned  $N_2 = \Box$ 

$$
d''(P,S) = \min \{d'(P,S), d''(Q,S)+1\}
$$
  
  $Q \in N_2$ 

Example measuring  $d_4$ :

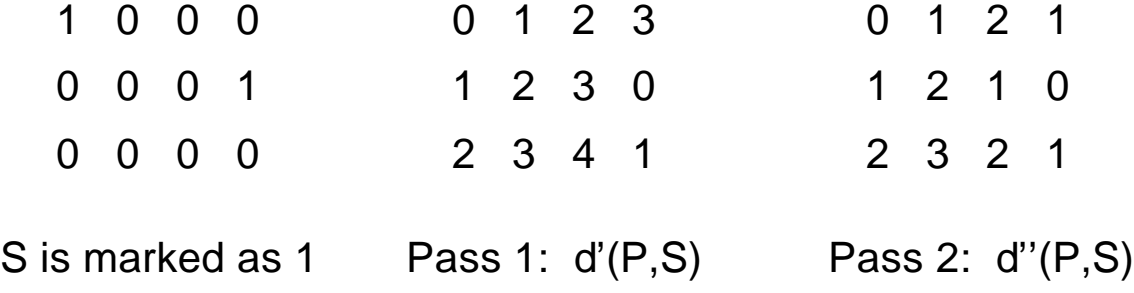

### **Skeletons**

Consider all edge pixels of an object as the group S.

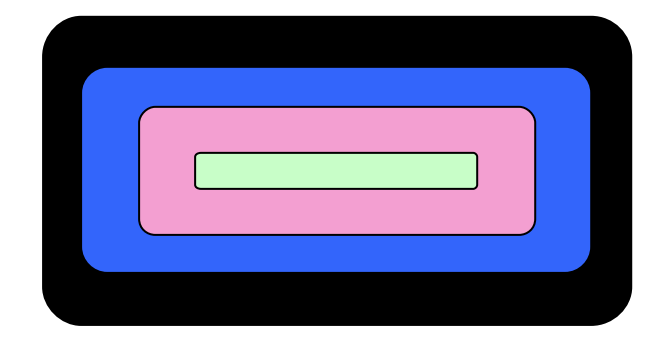

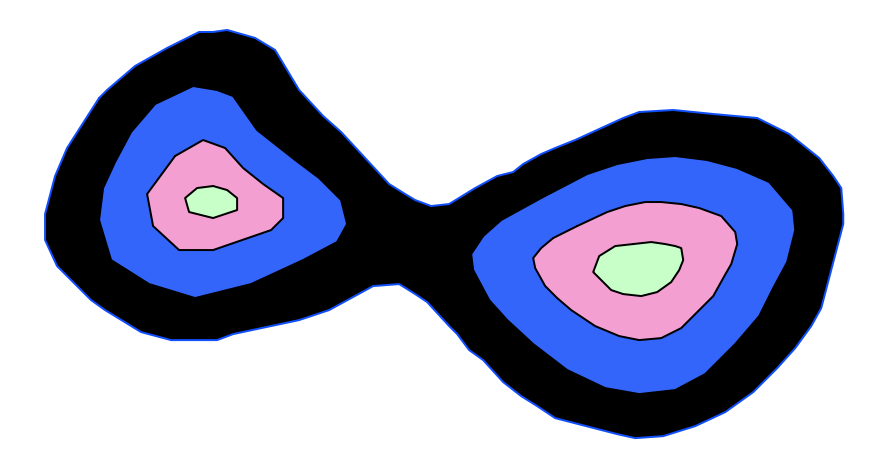

The pixels whose distance is a local maxima are the Skeleton of the object.

The Skeleton can be used as a shape descriptor.

# **MAT = Medial Axis Transform**

Grass fire technique (Blum, 1993)

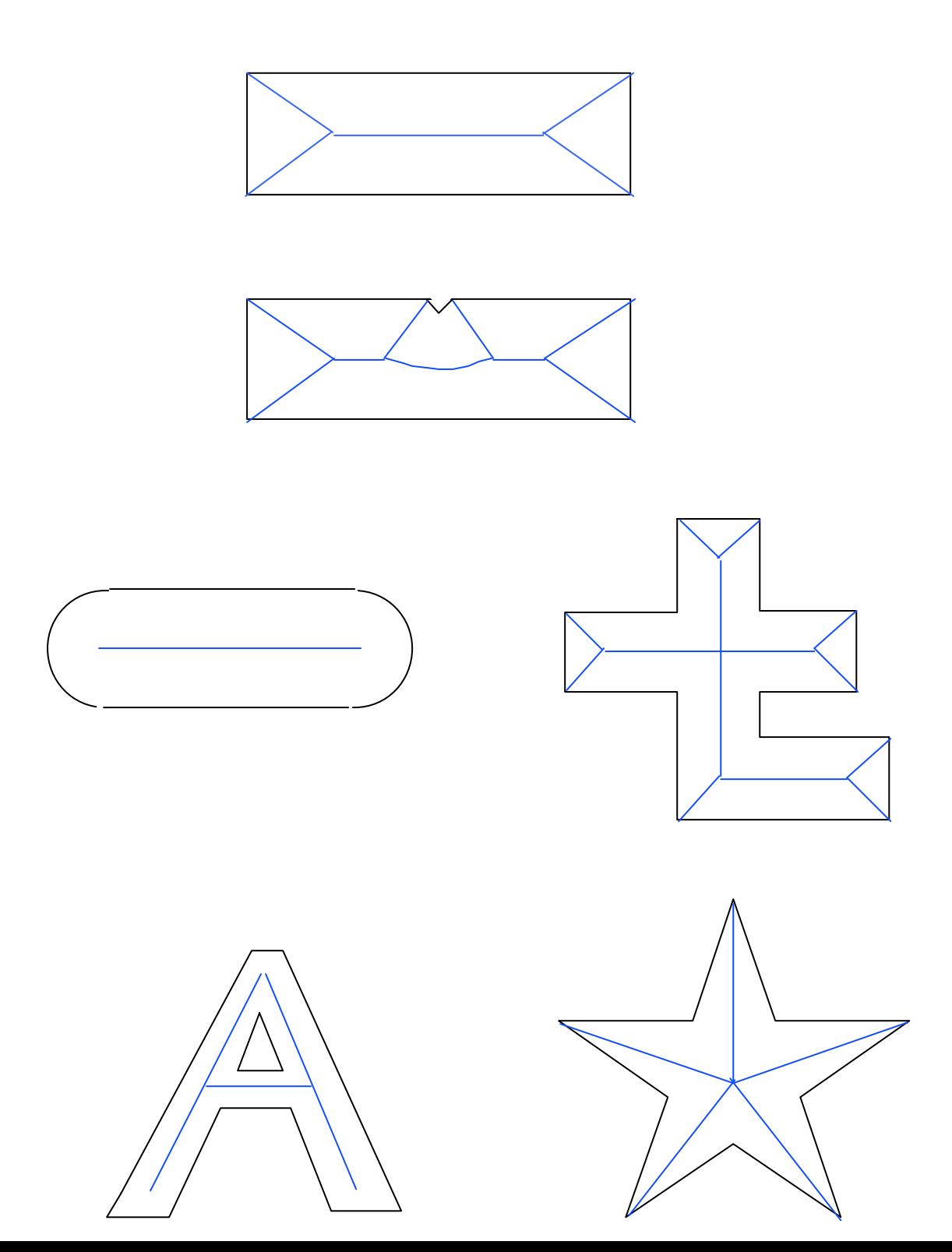

## Skeletons - Example

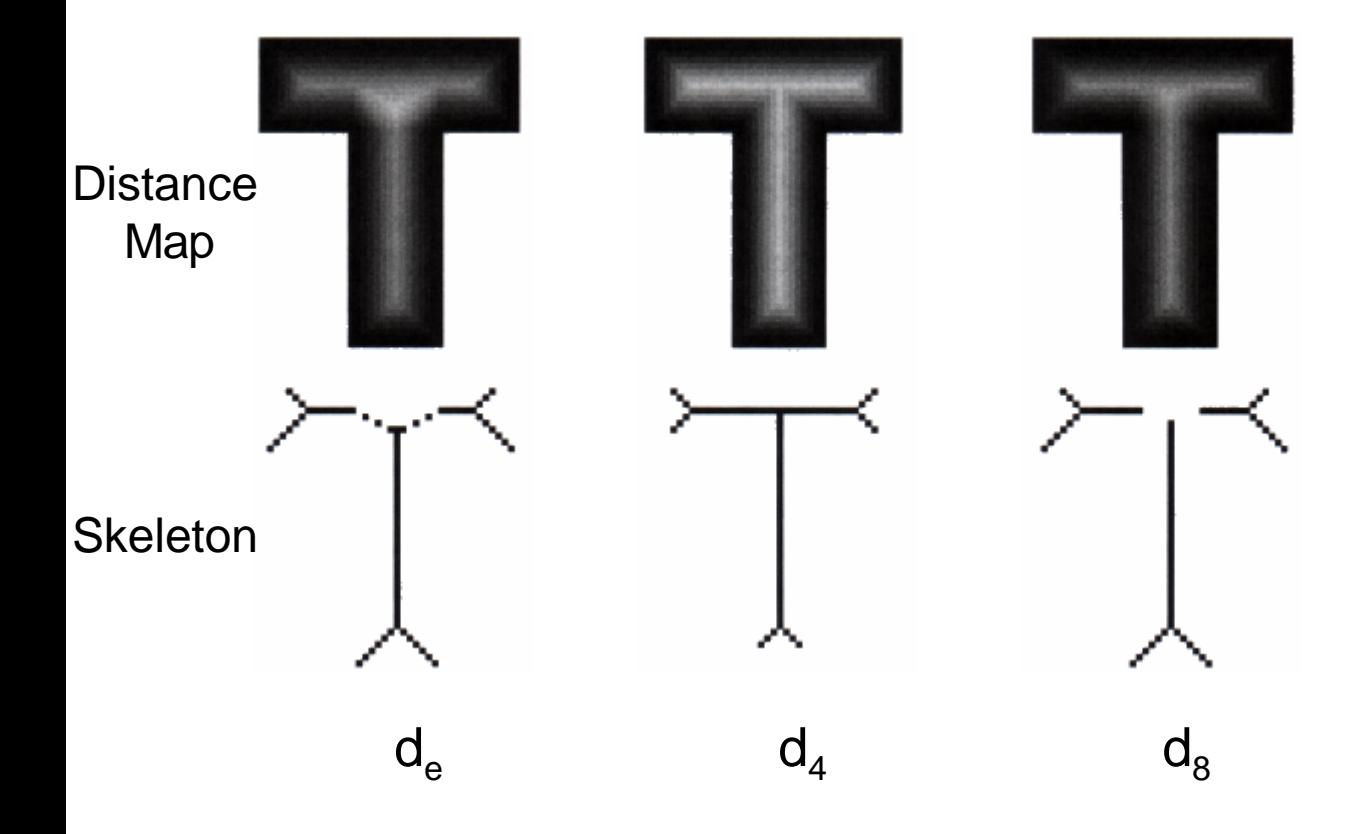

Sensitivity to contour changes:

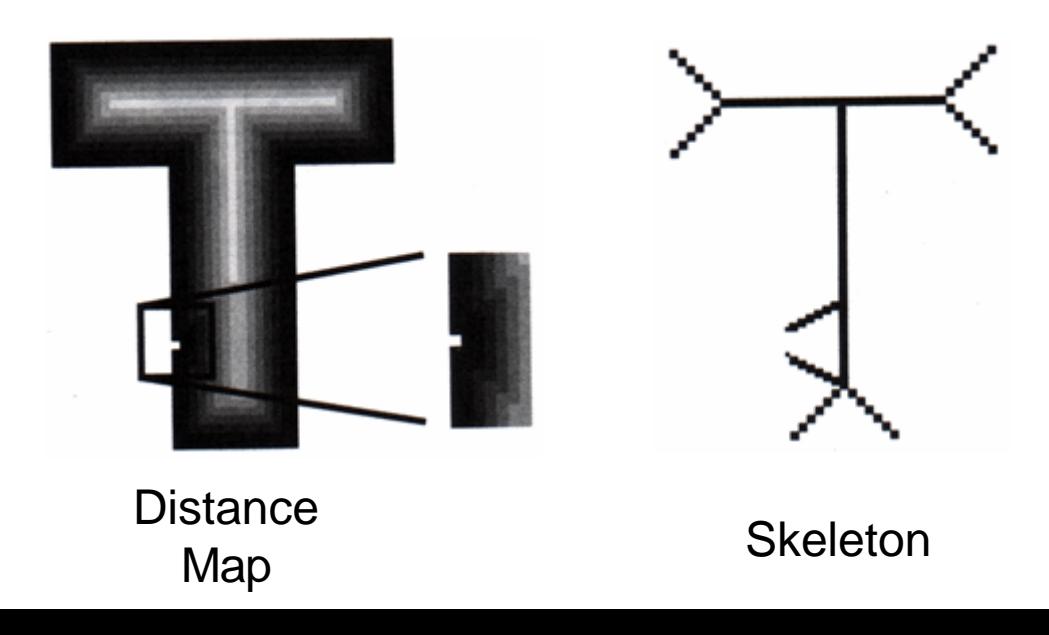